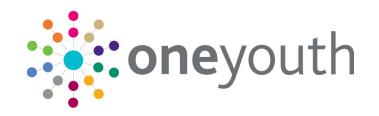

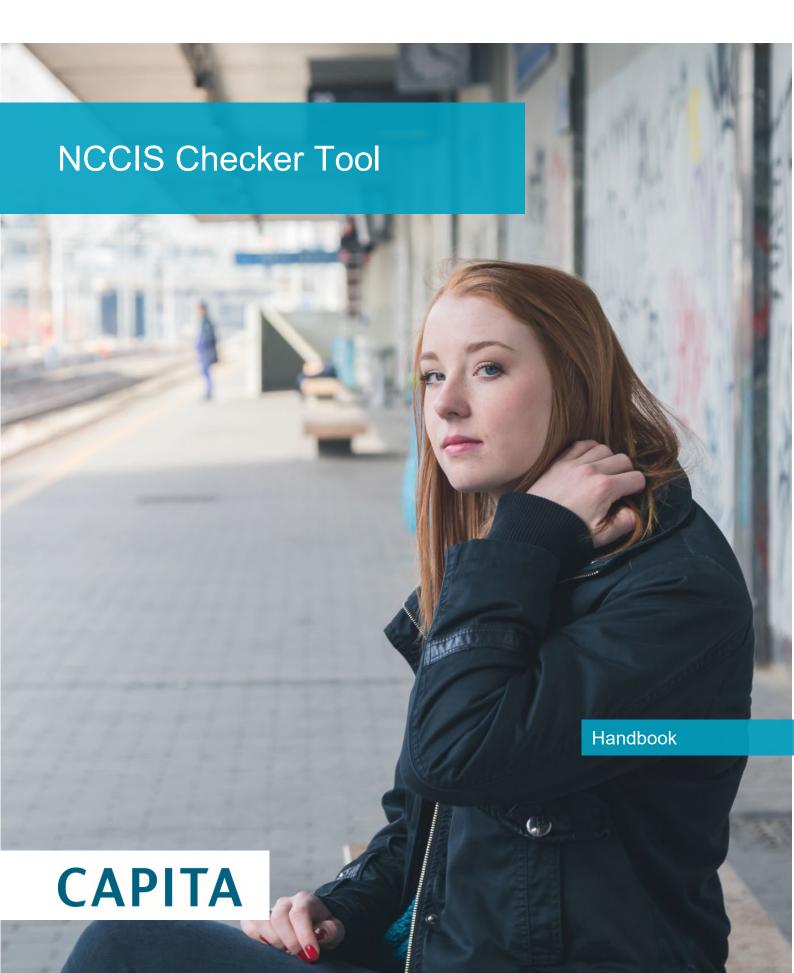

### Copyright

Copyright © 2020-2021 Capita Business Services Limited All rights reserved. No part of this publication may be reproduced, photocopied, stored on a retrieval system, translated or transmitted without the express written consent of the publisher. Microsoft® and Windows® are either registered trademarks or trademarks of Microsoft Corporation in the United States and/or other countries.

www.capita-one.co.uk

### **Contact Capita Software Support**

You can log a call at <a href="https://support.capitasoftware.com/">https://support.capitasoftware.com/</a>

### **Providing Feedback on Documentation**

We always welcome comments and feedback on our all documentation. If you have any comments, feedback or suggestions please email:

onepublications@capita.com

### Contents

| 01         | Document Change Control               | 1            |
|------------|---------------------------------------|--------------|
|            | Installation Instructions             |              |
| •          | Download and extract the zipfile      |              |
|            | Run the installer                     |              |
|            | Run the app                           | 3            |
|            | Uninstall the app                     | 3            |
| 03         | Overview                              | <del>5</del> |
| ·          | Load the XML file extracted from IYSS | 6            |
|            | Navigation                            | 7            |
|            | Table information                     | 9            |
|            | Data Tools                            | 10           |
| 04         | Errors                                | 13           |
| <i>0</i> 5 | Compulsory Education                  | 17           |
| _          | Activities Age                        |              |
| -          | Activities Academic Age SEND          |              |
| _          | Activities of Year 12 and 13          |              |
| •          | Activities Currency Expired           |              |
| _          | Activities Characteristics            |              |
| -          | Intended Destination                  |              |
|            | September Guarantee Status            |              |
| -          | •                                     |              |
| 13         | Cohort Groupings by Age               | 35           |

# **01** Document Change Control

| Date     | Release | Description                                                                                                    |
|----------|---------|----------------------------------------------------------------------------------------------------|
| Apr 2021 | v1.2.2  | Error code 253 Activity of DWP training and support programme not allowed for 16 and 17-year-olds is no longer generated in the NCCIS Checker Tool.                              |
|          |         | An option has been added to the Data Tools to enable Cohort X clients to be removed from the return so that they are not incorrectly reported.  See <u>Data Tools</u> on page 10 |

| Date           | Release | Description                                                                                                    |
|----------------|---------|----------------------------------------------------------------------------------------------------|
| April 2020     | v1.1.0  | Installation instructions are now included as the install guide is no longer being published.                                                                                     |
|                |         | See <u>Installation Instructions</u> on page 3.                                                                                                    |
|                |         | On the <b>Ethnicity</b> tab in the <b>Activities of Year 12 and 13</b> page, a new column has been added for 'Black British (BBRI)' which aggregates to 'Black or Black British'. |
|                |         | See <u>Activities of Year 12 and 13</u> on page 23                                                                                                    |
|                |         | The <b>Intended Destination</b> field will now be set to optional rather than mandatory. It won't be removed from the XSD schema as it can still be used by LA's if they wish.    |
|                |         | The Error code 301 will be removed because this field is no longer mandatory. The field will still be checked for valid data if data is present (Error code 302).                 |
|                |         | See <u>Intended Destination</u> on page 31                                                                                                    |
|                |         | The <b>Errors</b> page has been amended to show errors by cohort rather than by Primary cohort only.                                                                              |
|                |         | See <u>Errors</u> on page <i>13</i>                                                                                                    |
|                |         | P1 Error 910 has been introduced, where Y12 code is recorded against a Y11 young person.                                                                                          |
|                |         | P1 Error 911 has been introduced, where young person is in the wrong Guarantee cohort for their academic age.                                                                     |
|                |         | Description for P1 Error 306 where young person is flagged as both SEND (YP45) and SEND Support (YP63) has been updated to reflect NCCIS wording.                                 |
|                |         | Situation code 440 'Training delivered through the work Programme' has been renamed 'DWP Training and Support Programme'.                                                         |
| September 2019 | v1.0    | Document created.                                                                                                    |

## 02 Installation Instructions

### Download and extract the zipfile

Click on the hyperlink from the notification (either on ServiceNow or by email) and download the NccisCheck-Setup-x.x.xx to the desired location (where x.x.xx is the version number). Double-click the zipfile to extract it.

### Run the installer

The installer creates a folder **%LOCALAPPDATA%\NccisCheck** and puts a launcher app into it. It will also create a subfolder **app-x.x.xx** (where x.x.xx is the version number) which contains standard executable files/DLLs. The launcher works out the newest version to launch and will create a new (or maximum of two) subfolder(s) and extract into there.

### Run the app

On the Start Menu look for NCCIS Checker or double-click the icon on the desktop.

### Uninstall the app

Left click on **NCCIS Checker** from the Start Menu and select **Uninstall**. This launches **Add/Remove Programs**. Select **NCCIS Checker** and **Uninstall** to remove the software.

### 03 Overview

This tool allows One IYSS administrators to preview their organisation's NCCIS statistical returns prior to submission.

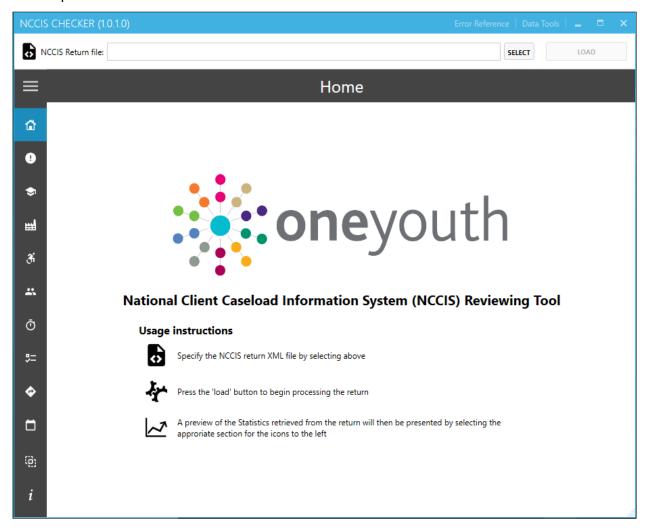

### Load the XML file extracted from IYSS

Click **SELECT** to display available files to load (the tool will only display available XML files). Double click on the required one:

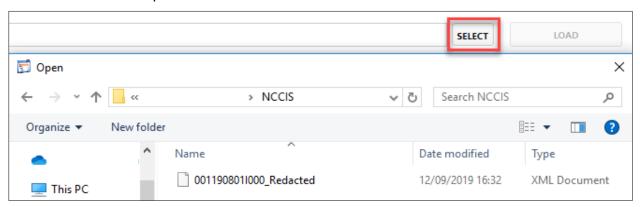

#### Select file and click **LOAD** to review:

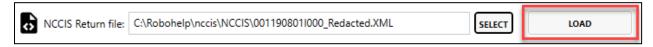

If an error message like this occurs, there is an issue with the actual process. Contact the Service desk for assistance:

# Processing error Name cannot begin with the '0' character, hexadecimal value 0x30. Line 19, position 19.

The following displays as the checker processes the XML:

### Calculating statistics

Preparing individual workbooks and aggregating any reported errors per client to summary screen

### **Navigation**

Navigate to the screens from the left tool bar. Click on the three bars at the top to expand & collapse the menu names.

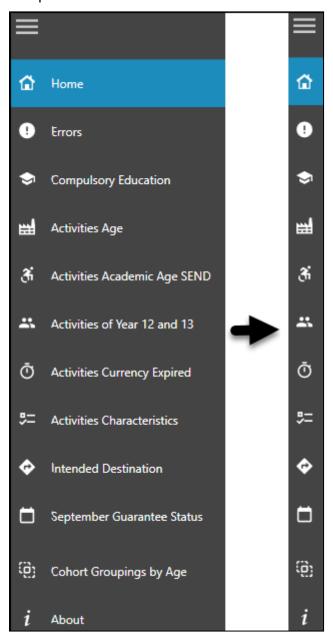

Some screens have multiple views e.g. Activities of year 12 and 13 has SEND, Gender, Male/Female, Ethnicity and Support. Clicking in each will give a breakdown of data by that view.

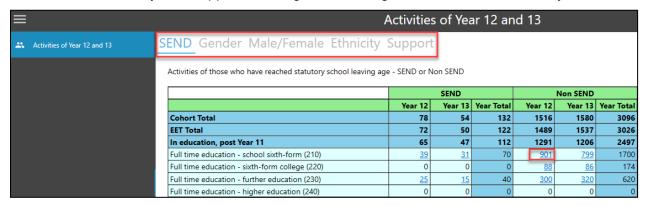

Numbers with a hyperlink open a slide in window to display a breakdown of the data, for example:

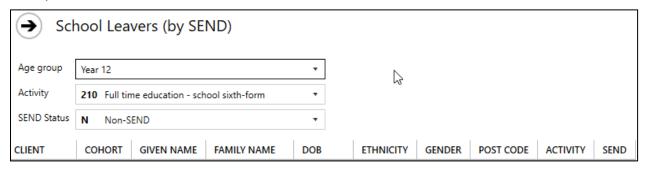

All screens have a COPY AS CSV TO CLIPBOARD function to allow pasting of data into a CSV file. This is located at the bottom left of slide in window.

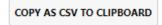

From the list of clients, double click on a record to display the Client View screen, for example:

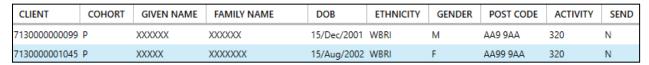

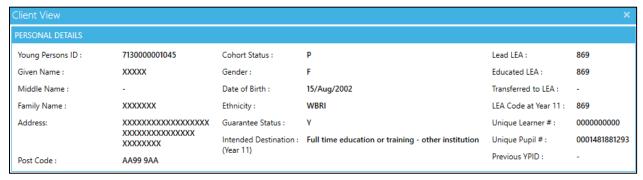

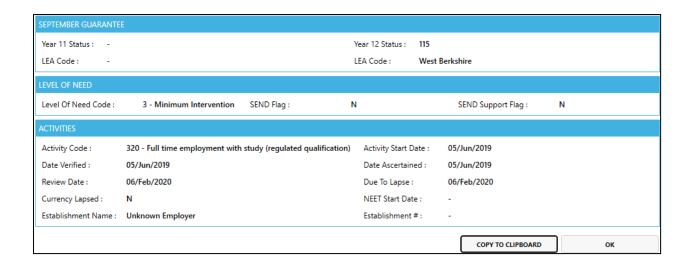

Some items will display a tooltip when hovered over with the mouse:

15/Aug/2001 Academic age: 17 Age today: 18 Aged at period end: 17 on 2019-07-31

All Client View screens have a COPY TO CLIPBOARD function to allow pasting of data into a CSV file. This is located at the bottom right of the window.

### **Table information**

Each screen from the navigation bar displays the data in a table format. The tables have different columns depending on the type of information displayed. The tables will mirror those in the NCCIS workbooks, for example:

|              | Year 12 | Year 13 | Year 12 -<br>13 Total |    | Year 15 | Year 16+ | Total |
|--------------|---------|---------|-----------------------|----|---------|----------|-------|
| Cohort Total | 78      | 54      | 132                   | 33 | 26      | 38       | 229   |
| EET Total    | 72      | 50      | 122                   | 32 | 26      | 36       | 216   |

Most tables contain the following sections with a breakdown of data under each heading:

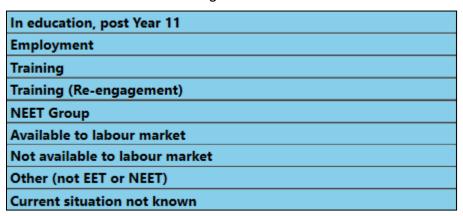

This is followed by a table summarizing the information, for example:

| Progress           | Year 12 | Year 13 | Year 12 - | Year 14 | Year 15 | Year 16+ | Total |
|--------------------|---------|---------|-----------|---------|---------|----------|-------|
|                    |         |         | 13 Total  |         |         |          |       |
| Not Known %        | 0.0%    | 1.9%    | 0.8%      | 0.0%    | 0.0%    | 0.0%     | 0.4%  |
| In Learning %      | 88.5%   | 88.9%   | 88.6%     | 93.9%   | 76.9%   | 92.1%    | 88.6% |
| NEET %             | 7.7%    | 5.6%    | 6.8%      | 3.0%    | 0.0%    | 5.3%     | 5.2%  |
| NEET + Not Known % | 7.7%    | 7.4%    | 7.6%      | 3.0%    | 0.0%    | 5.3%     | 5.7%  |

### **Data Tools**

There are additional data tools available to reformat the XML file for manual editing. To access this facility, click the data tools hyperlink in the top right corner.

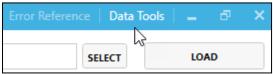

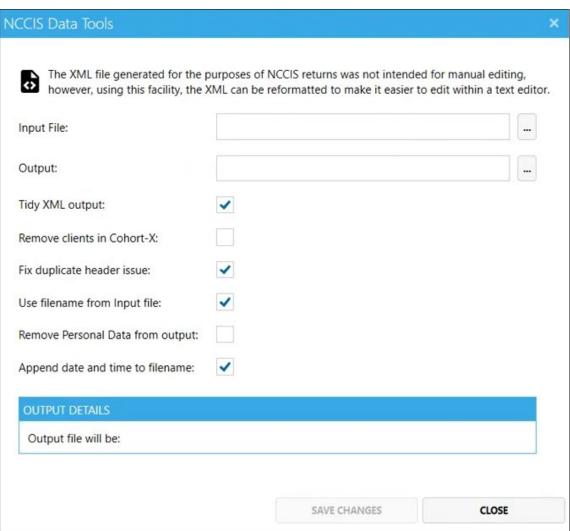

**Tidy XML output: -** Enables the file to be edited if required in a text editor.

**Remove clients in Cohort-X:** - Users can remove clients that are reported as Cohort X in their NCCIS Return XML. This can be done by specifying the XML file to remove Cohort X clients from. Tick the checkbox and then **Save Changes**. This functionality will remove all clients reported as Cohort X in the output XML file.

**Fix Duplicate header: -** Used to fix if the file header is duplicated. If you don't have that error, it does nothing.

**Remove Personal Data: -** This provides the facility to redact personal data, useful to send an XML file to Capita.

In all instances a new file will automatically use the file path where the original xml file is located. You will see the original plus the new file (See output details in screenshot above). To use this new file, choose the file and load, as before.

## **04** Errors

Once the checker has processed the XML, the errors page displays. This will show any errors with the XML, displaying the code, priority, record count, Records, description and explanation.

Any minus codes are Capita codes to help with fault investigation, any others are NCCIS error codes.

If a local authority is responsible for two authorities in one return the **Show all records** is the default view but use this to select individual authority. (Not present on single authority)

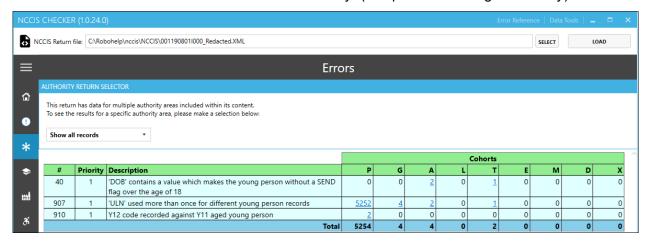

Click on a hyperlink to view a breakdown of the data.

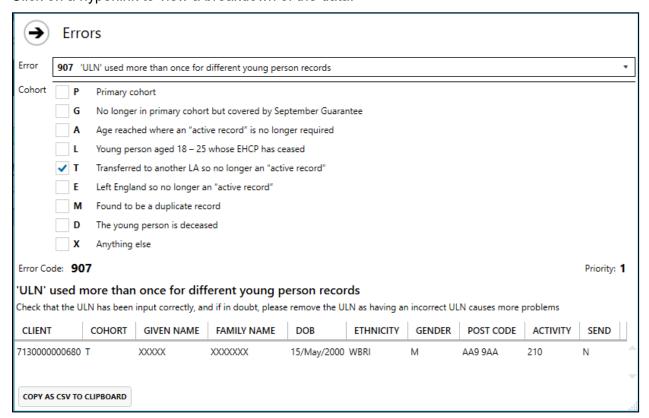

From the list of clients, double click on a record to display the Client View screen, for example:

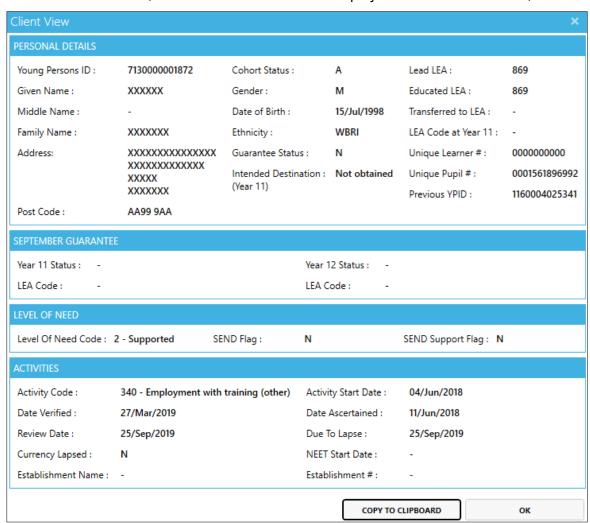

In addition to the explanation of the code within the table, click the Error Reference hyperlink in the top right corner. This will open a dialogue which will enable you to scroll through all codes.

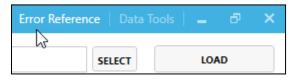

### $(\rightarrow)$

### Errors

| Error<br>Code | Description                                | Priority | Explanation                                                                                                    |
|---------------|--------------------------------------------|----------|----------------------------------------------------------------------------------------------------|
| 1             | 'YoungPersonsID' not of the correct length | 1        | The young person's identifier must contain 13 digits; the 3 digit DatabaseID followed by the local CCIS ID, and with padded 0s. eg 4440000123456 |
| -1            | 'YoungPersonsID' is not of correct format  | 3        | The young person's identifier must contain 13 digits; the 3 digit DatabaseID followed by the local CCIS ID, and with padded 0s. eg 4440000123456 |
| 2             | 'GivenName' does not contain a value       | 1        | The young person's given name is missing                                                                                                    |

## **05** Compulsory Education

This section shows a breakdown of children in compulsory education by gender and level of need. The tables will mirror those in the NCCIS workbooks.

| Compulsory Education                                            |            |            |         |                       |         |  |  |  |  |
|-----------------------------------------------------------------|------------|------------|---------|-----------------------|---------|--|--|--|--|
| Gender                                                          |            |            |         |                       |         |  |  |  |  |
|                                                                 | Female     | Male       | Withhel | d Unknow              | n Total |  |  |  |  |
| Registered at a school or other educational establishment (110) | <u>938</u> | <u>967</u> |         | 0                     | 0 1905  |  |  |  |  |
| Educated at home (120)                                          | <u>11</u>  | <u>14</u>  |         | 0                     | 0 25    |  |  |  |  |
| Custodial sentence (130)                                        | 0          | 0          |         | 0                     | 0 0     |  |  |  |  |
| Not registered at school or educational establishment (140)     | 0          | 0          |         | 0                     | 0 0     |  |  |  |  |
| Current situation not known (150)                               | 0          | 0          |         | 0                     | 0 0     |  |  |  |  |
| Totals ()                                                       | 949        | 981        |         | 0                     | 0 1930  |  |  |  |  |
| Level of Need                                                   | Intensi    | ve Supp    | orted   | Minimum<br>tervention | Tota    |  |  |  |  |
| Registered at a school or other educational establishment (110) | 1          | 55         | 198     | 1552                  | 1905    |  |  |  |  |
| Educated at home (120)                                          |            | <u>5</u>   | 3       | <u>17</u>             | 25      |  |  |  |  |
| Custodial sentence (130)                                        |            | 0          | 0       | 0                     | C       |  |  |  |  |
| Not registered at school or educational establishment (140)     |            | 0          | 0       | 0                     | C       |  |  |  |  |
| Current situation not known (150)                               |            | 0          | 0       | 0                     | C       |  |  |  |  |
| Totals ()                                                       | 1          | 60         | 201     | 1569                  | 1930    |  |  |  |  |

Numbers with a hyperlink open to display a breakdown of the data, for example:

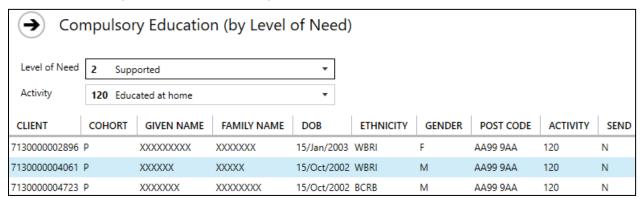

From the list of clients, double click on a record to display the Client View screen, for example:

#### **Compulsory Education**

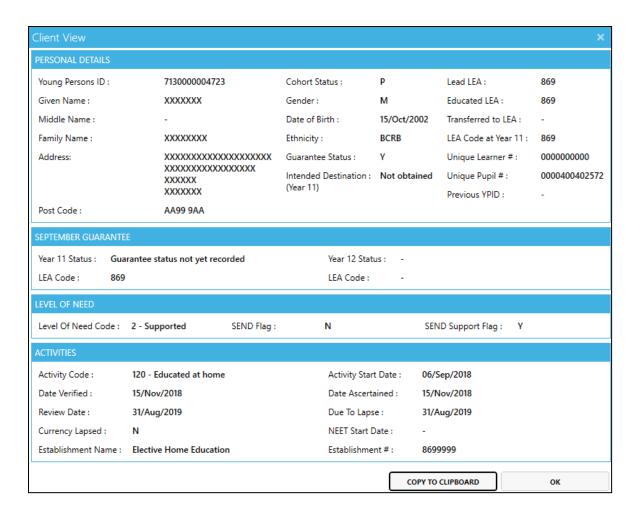

## **06** Activities Age

This section shows Activities of those who have reached statutory school leaving age. The tables will mirror those in the NCCIS workbooks.

|              | Year 12 | Year 13 | Total |
|--------------|---------|---------|-------|
| Cohort Total | 1594    | 1634    | 3228  |
| EET Total    | 1561    | 1587    | 3148  |

This is followed by a summary, for example:

| Progress                                              | Year 12 | Year 13 | Yr 12 - Yr |
|-------------------------------------------------------|---------|---------|------------|
|                                                       |         |         | 13 Total   |
| RPA                                                   |         |         |            |
| Participating in education and training               | 94.9%   | 90.6%   |            |
| Meeting the duty                                      | 95.5%   | 90.9%   |            |
| Participating in RPA compliant education and training | 94.9%   | 90.5%   |            |
| Working towards meeting the duty                      | 0.7%    | 0.4%    |            |
| Temporary break from Learning                         | 0.1%    | 0.2%    |            |
|                                                       |         |         |            |
| Not Known %                                           | 0.4%    | 1.9%    | 1.2%       |
| In Learning %                                         | 94.9%   | 90.6%   | 92.7%      |
| NEET %                                                | 1.6%    | 0.9%    | 1.3%       |
| NEET + Not Known %                                    | 2.1%    | 2.8%    | 2.4%       |

Numbers with a hyperlink open to display a breakdown of the data, for example:

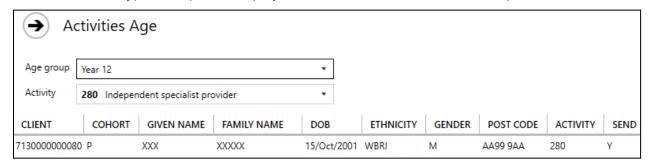

From the list of clients, double click on a record to display the Client View screen, for example:

#### **Activities Age**

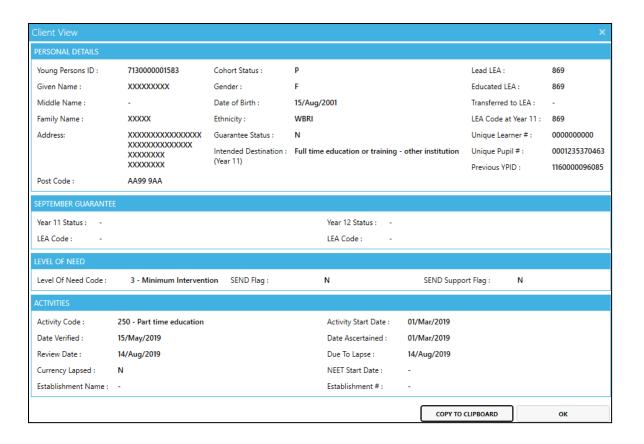

## **07** Activities Academic Age SEND

This section shows Activities of those who have reached statutory school leaving age and have declared a learning difficulty or disability. The tables will mirror those in the NCCIS workbooks.

#### For example:

|              | Year 12 | Year 13 | Year 12 -<br>13 Total |    | Year 15 | Year 16+ | Total |
|--------------|---------|---------|-----------------------|----|---------|----------|-------|
| Cohort Total | 78      | 54      | 132                   | 33 | 26      | 38       | 229   |
| EET Total    | 72      | 50      | 122                   | 32 | 26      | 36       | 216   |

#### This is followed by a summary, for example:

| Progress           | Year 12 | Year 13 | Year 12 - | Year 14 | Year 15 | Year 16+ | Total |
|--------------------|---------|---------|-----------|---------|---------|----------|-------|
|                    |         |         | 13 Total  |         |         |          |       |
| Not Known %        | 0.0%    | 1.9%    | 0.8%      | 0.0%    | 0.0%    | 0.0%     | 0.4%  |
| In Learning %      | 88.5%   | 88.9%   | 88.6%     | 93.9%   | 76.9%   | 92.1%    | 88.6% |
| NEET %             | 7.7%    | 5.6%    | 6.8%      | 3.0%    | 0.0%    | 5.3%     | 5.2%  |
| NEET + Not Known % | 7.7%    | 7.4%    | 7.6%      | 3.0%    | 0.0%    | 5.3%     | 5.7%  |

Numbers with a hyperlink open to display a breakdown of the data, for example:

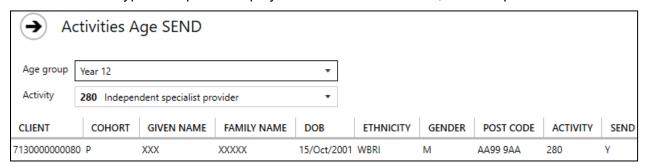

From the list of clients, double click on a record to display the Client View screen, for example:

#### Activities Academic Age SEND

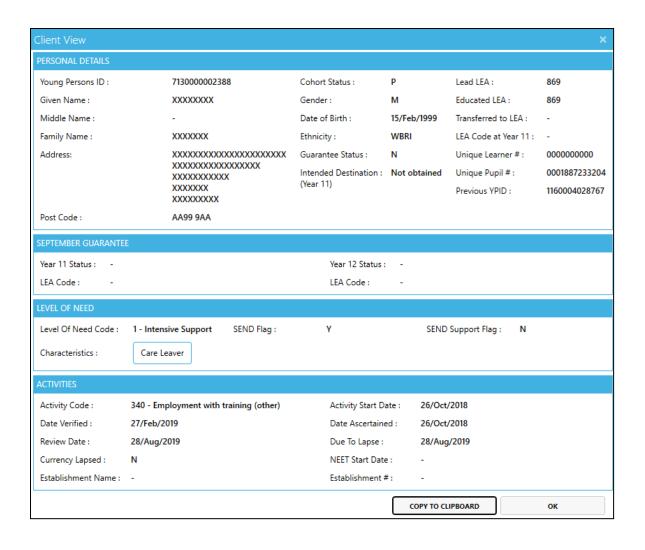

## **08** Activities of Year 12 and 13

This section shows activities of those who have reached statutory school leaving age Yr 12 to Yr 13.

There are five display options: SEND, Gender, Male/Female, Ethnicity, Support. In each display the tables will mirror those in the NCCIS workbooks.

### **By SEND**

Activities of those who have reached statutory school leaving age - SEND or Non SEND.

|              | SEND    |         |            | Non SEND |         |            |  |
|--------------|---------|---------|------------|----------|---------|------------|--|
|              | Year 12 | Year 13 | Year Total | Year 12  | Year 13 | Year Total |  |
| Cohort Total | 78      | 54      | 132        | 1516     | 1580    | 3096       |  |
| EET Total    | 72      | 50      | 122        | 1489     | 1537    | 3026       |  |

This is followed by a summary, for example:

| Progress           | Year 12 | Year 13 | Year Total | Year 12 | Year 13 | Year Total |
|--------------------|---------|---------|------------|---------|---------|------------|
| Not Known %        |         | 1.9%    | 0.8%       | 0.5%    | 1.9%    | 1.2%       |
| In Learning %      | 88.5%   | 88.9%   | 88.6%      | 95.2%   | 90.6%   | 92.9%      |
| NEET %             | 7.7%    | 5.6%    | 6.8%       | 1.3%    | 0.8%    | 1.0%       |
| NEET + Not Known % | 7.7%    | 7.4%    | 7.6%       | 1.8%    | 2.7%    | 2.2%       |

#### **By Gender**

Activities of those who have reached statutory school leaving age

Yr 12 to Yr 13.

|              | Male | Female | Unknown | Withheld | Total |
|--------------|------|--------|---------|----------|-------|
| Cohort Total | 1696 | 1532   | 0       | 0        | 3228  |
| EET Total    | 1637 | 1511   | 0       | 0        | 3148  |

This is followed by a summary, for example:

|                    | Male  | Female | Unknown | Withheld | Total |
|--------------------|-------|--------|---------|----------|-------|
| Not Known %        | 1.5%  | 0.8%   |         |          | 1.2%  |
| In Learning %      | 90.6% | 95.0%  |         |          | 92.7% |
| NEET %             | 1.9%  | 0.5%   |         |          | 1.3%  |
| NEET + Not Known % | 3.4%  | 1.4%   |         |          | 2.4%  |

### By Male/Female

Activities of those Male and Females who have reached statutory school leaving age Yr 12 to Yr 13.

|              |      | Year 12 |       |             | Year 13 |       |  |  |
|--------------|------|---------|-------|-------------|---------|-------|--|--|
|              | Male | Female  | Total | Male Female |         | Total |  |  |
| Cohort Total | 825  | 769     | 1594  | 871         | 763     | 1634  |  |  |
| EET Total    | 801  | 760     | 1561  | 836         | 751     | 1587  |  |  |

This is followed by a summary, for example:

| Progress           | Male  | Female | Total | Male  | Female | Total |
|--------------------|-------|--------|-------|-------|--------|-------|
| Not Known %        | 0.5%  | 0.4%   | 0.4%  | 2.4%  | 1.3%   | 1.9%  |
| In Learning %      | 93.0% | 96.9%  | 94.9% | 88.3% | 93.2%  | 90.6% |
| NEET %             | 2.4%  | 0.8%   | 1.6%  | 1.5%  | 0.3%   | 0.9%  |
| NEET + Not Known % | 2.9%  | 1.2%   | 2.1%  | 3.9%  | 1.6%   | 2.8%  |

### **By Ethnicity**

Activities of those who have reached statutory school leaving age Yr 12 to Yr 13.

|                     |                       |    |               |    | White<br>British<br>(WBRI) | White Irish<br>(WIRI)   |                     | Any other<br>White<br>background<br>(WOTH) |        | White and<br>Black<br>Caribbean<br>(MWBC) | White and<br>Black<br>African<br>(MWBA) | Asian<br>(MWAS)   | mixed | Mixed Race | Indian<br>(AIND) |
|---------------------|-----------------------|----|---------------|----|----------------------------|-------------------------|---------------------|--------------------------------------------|--------|-------------------------------------------|-----------------------------------------|-------------------|-------|------------|------------------|
| <b>Cohort Tot</b>   | al                    |    |               |    | 2796                       | 8                       | 12                  | 81                                         | 2897   | 31                                        | 13                                      | 37                | 37    | 118        | 18               |
| <b>EET Total</b>    |                       |    |               |    | 2730                       | 8                       | 10                  | 80                                         | 2828   | 30                                        | 12                                      | 36                | 37    | 115        | 18               |
|                     |                       |    |               |    |                            |                         |                     |                                            |        |                                           |                                         |                   |       |            |                  |
| Pakistani<br>(APKN) | Bangladeshi<br>(ABAN) |    | Asian British |    | African<br>(BAFR)          | Black British<br>(BBRI) | Black<br>background | African/                                   | (OARA) | Any other<br>ethnic group<br>(OOTH)       | Other                                   | Chinese<br>(CHNE) |       |            |                  |
| 9                   | 18                    | 16 | 61            | 10 | 24                         | 0                       | 12                  | 46                                         | 0      | 14                                        | 14                                      | 11                | 11    | 70         | 3228             |
| 9                   | 18                    | 14 | 59            | 10 | 23                         | 0                       | - 11                | 44                                         | 0      | 14                                        | 14                                      | 11                | 10    | 67         | 3148             |

This is followed by a summary, for example:

|                    | White<br>British<br>(WBRI) | White Irish<br>(WIRI) | Irish | White<br>background |       | White and<br>Black<br>Caribbean<br>(MWBC) | White and<br>Black<br>African<br>(MWBA) | White and<br>Asian<br>(MWAS) | Any other<br>mixed<br>background<br>(MOTH) |       | Indian<br>(AIND) |
|--------------------|----------------------------|-----------------------|-------|---------------------|-------|-------------------------------------------|-----------------------------------------|------------------------------|--------------------------------------------|-------|------------------|
| Not Known %        | 1.1%                       | 0.0%                  | 8.3%  | 0.0%                | 1.1%  | 0.0%                                      | 7.7%                                    | 0.0%                         | 0.0%                                       | 0.9%  | 0.0%             |
| In Learning %      | 92.8%                      | 100.0%                | 50.0% | 96.3%               | 92.8% | 83.3%                                     | 92.3%                                   | 91.9%                        | 89.2%                                      | 88.9% | 100.0%           |
| NEET %             | 1.2%                       | 0.0%                  | 8.3%  | 1.2%                | 1.2%  | 0.0%                                      | 0.0%                                    | 2.7%                         | 0.0%                                       | 0.9%  | 0.0%             |
| NEET + Not Known % | 2.4%                       | 0.0%                  | 16.7% | 1.2%                | 2.4%  | 0.0%                                      | 7.7%                                    | 2.7%                         | 0.0%                                       | 1.7%  | 0.0%             |

### **By Support**

Activities of those who have reached statutory school leaving age

Yr 12 to Yr 13.

|              | Intensive | Supported | Minimum      | Total |
|--------------|-----------|-----------|--------------|-------|
|              | Support   |           | Intervention |       |
| Cohort Total | 209       | 396       | 2623         | 3228  |
| EET Total    | 181       | 376       | 2591         | 3148  |

This is followed by a summary, for example:

| Progress           | Intensive | Supported | Minimum      | Total |
|--------------------|-----------|-----------|--------------|-------|
|                    | Support   |           | Intervention |       |
| Not Known %        | 1.4%      | 2.5%      | 1.0%         | 1.2%  |
| In Learning %      | 73.1%     | 85.6%     | 95.3%        | 92.7% |
| NEET %             | 11.5%     | 2.5%      | 0.3%         | 1.3%  |
| NEET + Not Known % | 13.0%     | 5.1%      | 1.2%         | 2.4%  |

Numbers with a hyperlink open to display a breakdown of the data, for example:

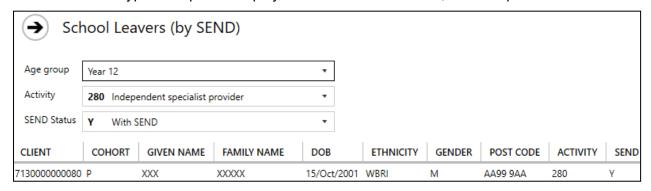

From the list of clients, double click on a record to display the Client View screen, for example:

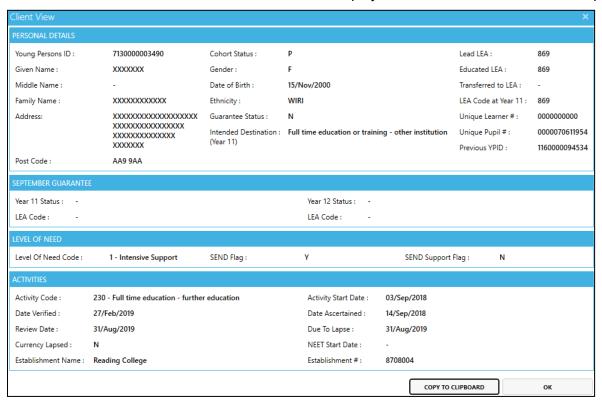

## **09** Activities Currency Expired

This section shows activities of those who have reached statutory school leaving age. The tables will mirror those in the NCCIS workbooks.

|                        | Yr 12 | Yr 13 | Total |
|------------------------|-------|-------|-------|
| Currency Expired Total | 3     | 26    | 29    |
| EET Total              | 3     | 26    | 29    |

This is followed by a summary, for example:

| Progress                   | Yr 12 | Yr 13 | Total |
|----------------------------|-------|-------|-------|
| NEET Total                 | 26    | 15    | 41    |
| EET Total                  | 1559  | 1587  | 3146  |
| In Learning Total          | 1510  | 1478  | 2988  |
| Not Known Total            | 7     | 31    | 38    |
| Other (not in EET or NEET) | 6     | 5     | 11    |
| Not Known %                | 0.4%  | 1.9%  | 1.2%  |
| In Learning %              | 94.7% | 92.7% | 92.6% |

Numbers with a hyperlink open to display a breakdown of the data, for example:

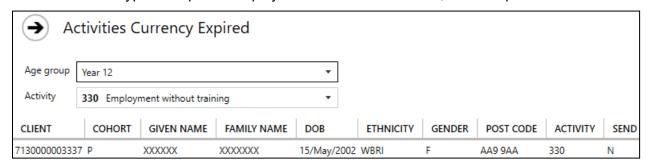

From the list of clients, double click on a record to display the Client View screen, for example:

#### **Activities Currency Expired**

| Client View          |                                        |                     |                                   |                       | ×             |
|----------------------|----------------------------------------|---------------------|-----------------------------------|-----------------------|---------------|
| PERSONAL DETAILS     |                                        |                     |                                   |                       |               |
| Young Persons ID :   | 7130000001490                          | Cohort Status :     | P                                 | Lead LEA :            | 869           |
| Given Name :         | XXXXXX                                 | Gender :            | M                                 | Educated LEA :        | 869           |
| Middle Name :        | -                                      | Date of Birth :     | 15/Dec/2000                       | Transferred to LEA:   | -             |
| Family Name :        | XXXXX                                  | Ethnicity:          | WBRI                              | LEA Code at Year 11 : | 869           |
| Address:             | XXXXXXXXXXX                            | Guarantee Status :  | N                                 | Unique Learner # :    | 000000000     |
|                      | XXXXXXXXXXXXXXXXXXXXXXXXXXXXXXXXXXXXXX |                     | Full time education - same school | ol Unique Pupil #:    | 0001375495737 |
| Post Code :          | AA99 9AA                               | (Year 11)           |                                   | Previous YPID :       | 1160000096873 |
| SEPTEMBER GUARANT    | EE                                     |                     |                                   |                       |               |
| Year 11 Status : -   |                                        |                     | Year 12 Status : -                |                       |               |
| LEA Code : -         |                                        |                     | LEA Code : -                      |                       |               |
| LEVEL OF NEED        |                                        |                     |                                   |                       |               |
| Level Of Need Code : | 3 - Minimum Inter                      | vention SEND Flag : | N                                 | SEND Support Flag : N |               |
| ACTIVITIES           |                                        |                     |                                   |                       |               |
| Activity Code :      | 310 - Apprenticesh                     | ip                  | Activity Start Date : 14          | /May/2019             |               |
| Date Verified :      | 14/May/2019                            |                     | Date Ascertained: 14              | /May/2019             |               |
| Review Date :        | 04/Jul/2019                            |                     | Due To Lapse : 04                 | 4/Jul/2019            |               |
| Currency Lapsed :    | Υ                                      |                     | NEET Start Date : -               |                       |               |
| Establishment Name : | Berkshire College                      | of Agriculture      | Establishment #: -                |                       |               |
|                      |                                        |                     | СОРУ                              | TO CLIPBOARD          | ок            |

## **10** Activities Characteristics

This section shows activities of those who have reached statutory school leaving age.

There are two display options: All leavers and Year 12 and 13. In both displays the tables will mirror those in the NCCIS workbooks.

### **By All Leavers**

Activities of all those who have reached statutory school leaving age.

|              | Looked-<br>after / In<br>care | Parent -<br>caring for<br>own child |    | own child |   |    | Supervised<br>by YOT |   | Parent - not<br>caring for<br>own child |     | Teenage<br>Mothers | Alternative<br>Provision | SEN Support |
|--------------|-------------------------------|-------------------------------------|----|-----------|---|----|----------------------|---|-----------------------------------------|-----|--------------------|--------------------------|-------------|
| Cohort Total | 48                            | 3                                   | 15 | 3         | 4 | 18 | 24                   | 7 | 2                                       | 313 | 3                  | 99                       | 636         |

This is followed by a summary, for example:

|                    | Looked-<br>after / In<br>care | Parent -<br>caring for<br>own child |       | Carer not<br>own child |       |       | Supervised<br>by YOT |       | Parent - not<br>caring for<br>own child |       | Teenage<br>Mothers | Alternative<br>Provision | SEN Support |
|--------------------|-------------------------------|-------------------------------------|-------|------------------------|-------|-------|----------------------|-------|-----------------------------------------|-------|--------------------|--------------------------|-------------|
| Not Known %        | 3.3%                          | 0.0%                                | 0.0%  | 0.0%                   | 0.0%  | 0.0%  | 0.0%                 | 0.0%  | 0.0%                                    | 0.4%  | 0.0%               | 2.8%                     | 1.8%        |
| In Learning %      | 66.7%                         | 0.0%                                | 83.3% | 0.0%                   | 25.0% | 77.8% | 18.8%                | 0.0%  | 50.0%                                   | 88.6% | 0.0%               | 50.0%                    | 88.2%       |
| NEET %             | 26.7%                         | 100.0%                              | 16.7% | 100.0%                 | 25.0% | 16.7% | 50.0%                | 40.0% | 0.0%                                    | 5.2%  | 100.0%             | 20.8%                    | 2.3%        |
| NEET + Not Known % | 30.0%                         | 100.0%                              | 16.7% | 100.0%                 | 25.0% | 16.7% | 50.0%                | 40.0% | 0.0%                                    | 5.7%  | 100.0%             | 23.6%                    | 4.0%        |

### By Year 12 and 13

Activities of those who have reached statutory school leaving age

Yr 12 to Yr 13.

|              | Looked-<br>after / In<br>care |   | Asylum | own child |   |    | Supervised<br>by YOT |   | Parent - not<br>caring for<br>own child |     | Teenage<br>Mothers | Alternative<br>Provision | SEN Support |
|--------------|-------------------------------|---|--------|-----------|---|----|----------------------|---|-----------------------------------------|-----|--------------------|--------------------------|-------------|
| Cohort Total | 30                            | 2 | 12     | 3         | 4 | 14 | 16                   | 5 | 2                                       | 132 | 2                  | 71                       | 398         |

This is followed by a summary, for example:

|                    | Looked-<br>after / In<br>care | Parent -<br>caring for<br>own child |       | Carer not<br>own child |       |       | Supervised<br>by YOT | Pregnant | Parent - not<br>caring for<br>own child |       | Teenage<br>Mothers | Alternative<br>Provision | SEN Support |
|--------------------|-------------------------------|-------------------------------------|-------|------------------------|-------|-------|----------------------|----------|-----------------------------------------|-------|--------------------|--------------------------|-------------|
| Not Known %        | 3.3%                          | 0.0%                                | 0.0%  | 0.0%                   | 0.0%  | 0.0%  | 0.0%                 | 0.0%     | 0.0%                                    | 0.8%  | 0.0%               | 2.9%                     | 1.8%        |
| In Learning %      | 66.7%                         | 0.0%                                | 83.3% | 0.0%                   | 25.0% | 78.6% | 18.8%                | 0.0%     | 50.0%                                   | 88.6% | 0.0%               | 51.4%                    | 88.2%       |
| NEET %             | 26.7%                         | 100.0%                              | 16.7% | 100.0%                 | 25.0% | 21.4% | 50.0%                | 40.0%    | 0.0%                                    | 6.8%  | 100.0%             | 18.6%                    | 2.3%        |
| NEET + Not Known % | 30.0%                         | 100.0%                              | 16.7% | 100.0%                 | 25.0% | 21.4% | 50.0%                | 40.0%    | 0.0%                                    | 7.6%  | 100.0%             | 21.4%                    | 4.0%        |

Numbers with a hyperlink open to display a breakdown of the data, for example:

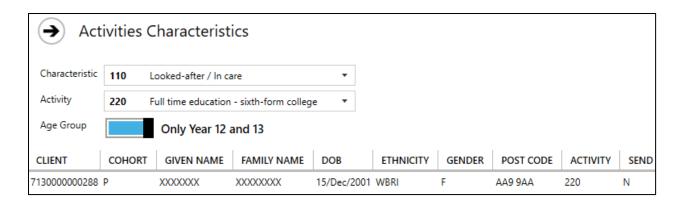

The Age Group can be filtered by All or by Only Year 12 and 13:

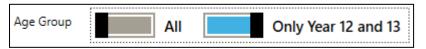

From the list of clients, double click on a record to display the Client View screen, for example:

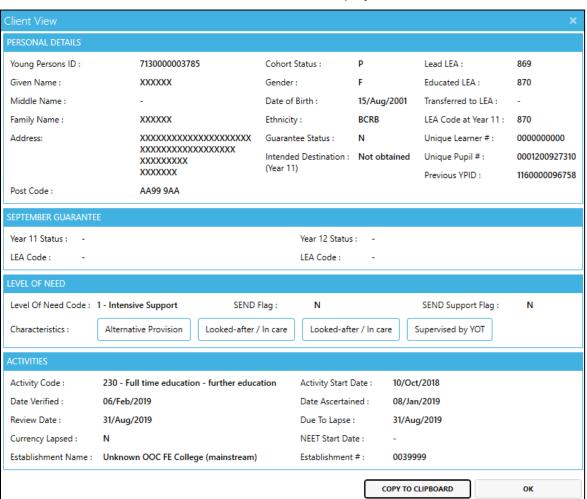

## 11 Intended Destination

This section shows intended destination at Year 11.

| Intended Destination                                      | Total       |
|-----------------------------------------------------------|-------------|
| Full time education - same school                         | <u>1070</u> |
| Full time education or training - other institution       | 412         |
| Apprenticeship or traineeship                             | <u>106</u>  |
| Full time employment with study (regulated qualification) | 0           |
| Employment without training                               | 0           |
| Other destination                                         | 3           |
| Undecided                                                 | <u>56</u>   |
| Not obtained                                              | 283         |
| Total                                                     | 1930        |
| Year 11 Cohort                                            | 1930        |

Numbers with a hyperlink open to display a breakdown of the data, for example:

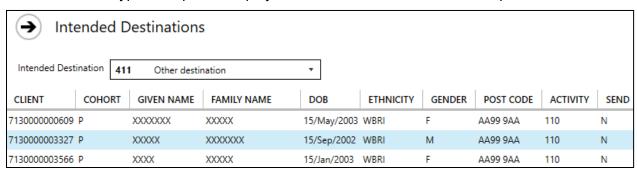

From the list of clients, double click on a record to display the Client View screen, for example:

#### Intended Destination

| Client View          |                                         |                           |                     |                       | ×             |
|----------------------|-----------------------------------------|---------------------------|---------------------|-----------------------|---------------|
| PERSONAL DETAILS     |                                         |                           |                     |                       |               |
| Young Persons ID :   | 7130000003327                           | Cohort Status :           | P                   | Lead LEA :            | 869           |
| Given Name :         | XXXXX                                   | Gender:                   | М                   | Educated LEA :        | 869           |
| Middle Name :        | -                                       | Date of Birth :           | 15/Sep/2002         | Transferred to LEA:   | -             |
| Family Name :        | XXXXXXX                                 | Ethnicity:                | WBRI                | LEA Code at Year 11 : | 869           |
| Address:             | XXXXXXXXXXXXXXXXXXXX                    | Guarantee Status :        | Υ                   | Unique Learner # :    | 000000000     |
|                      | XXXXXXXXXXXXXXXXXXXXXXXXXXXXXXXXXXXXXXX | Intended Destination :    | Other destination   | Unique Pupil # :      | 0002058766894 |
| Post Code :          | AA99 9AA                                | (Year 11)                 |                     | Previous YPID :       | -             |
| SEPTEMBER GUARANTER  | E                                       |                           |                     |                       |               |
| Year 11 Status : Gua | rantee status not yet recorded          | Year 12 S                 | Status : -          |                       |               |
| LEA Code : 869       |                                         | LEA Code                  | e: -                |                       |               |
| LEVEL OF NEED        |                                         |                           |                     |                       |               |
| Level Of Need Code : | 1 - Intensive Support SEND Fla          | g: N                      | SEN                 | D Support Flag : N    |               |
| ACTIVITIES           |                                         |                           |                     |                       |               |
| Activity Code :      | 110 - Registered at a school or othe    | er educational establishm | nent Activity Start | Date : 01/Sep/2018    |               |
| Date Verified :      | 03/Sep/2018                             |                           | Date Ascertai       | ned: 03/Sep/2018      |               |
| Review Date :        | 31/Aug/2019                             |                           | Due To Lapse        | : 31/Aug/2019         |               |
| Currency Lapsed :    | N                                       |                           | NEET Start Da       | te: -                 |               |
| Establishment Name : | Park House School                       |                           | Establishment       | #: 8694038            |               |
|                      |                                         |                           | СОРУ ТО             | CLIPBOARD             | ОК            |

## **12** September Guarantee Status

This section shows activities of those covered by the September Guarantee.

There are two display options: Year 11, Year 12. In both displays the tables will mirror those in the NCCIS workbooks.

### By Year 11

|              | Offer        | made       | Offer not appropriate at this time |               |              |             | No offer made |             |             |              |                |       |
|--------------|--------------|------------|------------------------------------|---------------|--------------|-------------|---------------|-------------|-------------|--------------|----------------|-------|
|              | Education    | Re-        | Going into                         | Personal      | Other Reason | No          | Considering   | Application | Unable to   | Unable to    | Guarantee      | Total |
|              | and training | engagement | employment                         | circumstances |              | appropriate | options/ not  | made        | contact -   | contact -    | status not yet |       |
|              |              | activities | without                            | prevent       |              | provision   | applied for   | awaiting    | current     | other reason | recorded       |       |
|              |              |            | accredited                         | learning at   |              |             | learning      | outcome     | address not |              |                |       |
|              |              |            | training                           | this time     |              |             |               |             | known       |              |                |       |
| Cohort Total | 1151         | 1          | 0                                  | 0             | 0            | 0           | 0             | 0           | 0           | 0            | 777            | 1929  |

### By Year 12

|              |                      |                                | Offer                                                  | made                               | Offer not                                                 | appropriate at | this time                |       |
|--------------|----------------------|--------------------------------|--------------------------------------------------------|------------------------------------|-----------------------------------------------------------|----------------|--------------------------|-------|
|              | Total Offers<br>Made | Continuing in education        | _                                                      | and training                       |                                                           | employment     | circumstances<br>prevent |       |
| Cohort Total | 1323                 | 1202                           | 111                                                    | 10                                 | 0                                                         | 0              | 2                        | 0     |
|              |                      |                                | No offer made                                          |                                    |                                                           |                |                          |       |
|              |                      | No<br>appropriate<br>provision | Considering<br>options/ not<br>applied for<br>learning | Application<br>awaiting<br>outcome | Unable to<br>contact -<br>current<br>address not<br>known | other reason   | status not yet           | Total |
|              |                      | 0                              | 0                                                      | 0                                  | 0                                                         | 0              | 268                      | 1593  |

Numbers with a hyperlink open to display a breakdown of the data, for example:

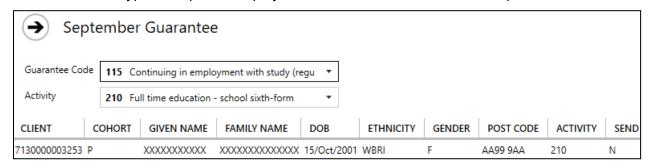

From the list of clients, double click on a record to display the Client View screen, for example:

#### September Guarantee Status

| Client View               |                                         |                           |                            |                        | ×             |
|---------------------------|-----------------------------------------|---------------------------|----------------------------|------------------------|---------------|
| PERSONAL DETAILS          |                                         |                           |                            |                        |               |
| Young Persons ID :        | 7130000002472                           | Cohort Status :           | P                          | Lead LEA :             | 869           |
| Given Name :              | XXXXXX                                  | Gender :                  | M                          | Educated LEA:          | 869           |
| Middle Name :             | -                                       | Date of Birth :           | 15/Feb/2003                | Transferred to L       | EA: -         |
| Family Name :             | XXXX                                    | Ethnicity:                | WBRI                       | LEA Code at Yea        | ar 11 : 869   |
| Address:                  | XXXXXXXXXXXXXXXXXX                      | Guarantee Status :        | Υ                          | Unique Learner         | #: 000000000  |
|                           | XXXXXXXXXXXXXXXXXXXXXXXXXXXXXXXXXXXXXXX |                           | Apprenticeship or trained  | eship Unique Pupil # : | 0001449990310 |
|                           | XXXXXXX                                 | (Year 11)                 |                            | Previous YPID :        | -             |
| Post Code :               | AA99 9AA                                |                           |                            |                        |               |
| SEPTEMBER GUARANTEE       |                                         |                           |                            |                        |               |
| Year 11 Status : Re-engag | gement activities                       | Yea                       | ar 12 Status : -           |                        |               |
| LEA Code: 869             | <b>y</b>                                | LEA                       | A Code : -                 |                        |               |
|                           |                                         |                           |                            |                        |               |
| LEVEL OF NEED             |                                         |                           |                            |                        |               |
| Level Of Need Code : 2    | - Supported SEND                        | ) Flag : N                | SE                         | ND Support Flag :      | Υ             |
| ACTIVITIES                |                                         |                           |                            |                        |               |
| Activity Code : 110       | - Registered at a school or other       | er educational establishm | nent Activity Start Date : | 01/Sep/2018            |               |
| Date Verified : 03/       | /Sep/2018                               |                           | Date Ascertained :         | 03/Sep/2018            |               |
| Review Date : 31/         | Aug/2019                                |                           | Due To Lapse :             | 31/Aug/2019            |               |
| Currency Lapsed : N       |                                         |                           | NEET Start Date :          | -                      |               |
| Establishment Name : The  | Downs (Foundation) School               |                           | Establishment # :          | 8695406                |               |
|                           |                                         |                           |                            |                        |               |
|                           |                                         |                           | CO                         | PY TO CLIPBOARD        | OK            |

## **13** Cohort Groupings by Age

This section shows cohort grouping by age of clients in NCCIS return.

|                                                                      | 15   | 16   | 17   | 18 | 19 | 20 | 21 | 22 | 23 | 24 | Total |
|----------------------------------------------------------------------|------|------|------|----|----|----|----|----|----|----|-------|
| 'P' - Primary cohort                                                 | 1930 | 1594 | 1634 | 33 | 26 | 18 | 10 | 6  | 1  | 3  | 5255  |
| 'T' - Transferred to another LA so no longer an "active record"      | 0    | 0    | 0    | 1  | 0  | 0  | 0  | 0  | 0  | 0  | 1     |
| 'G' - No longer in primary cohort but covered by September Guarantee | 1    | 3    | 0    | 0  | 0  | 0  | 0  | 0  | 0  | 0  | 4     |
| 'A' - Age reached where an "active record" is no longer required     | 0    | 0    | 0    | 1  | 0  | 1  | 0  | 0  | 0  | 0  | 2     |
| Total                                                                | 1931 | 1597 | 1634 | 35 | 26 | 19 | 10 | 6  | 1  | 3  | 5262  |